## **Schaltplan:**

- Bauteile hinzufügen über add
- \* als Platzhalter nutzen für Suche
- Rechtsklick zum drehen, mirror zum spiegeln
- Net zur Verdrahtung
- Rechtsklick auf Bauteil -> Eigenschaften
- Electrical-Rule-Check

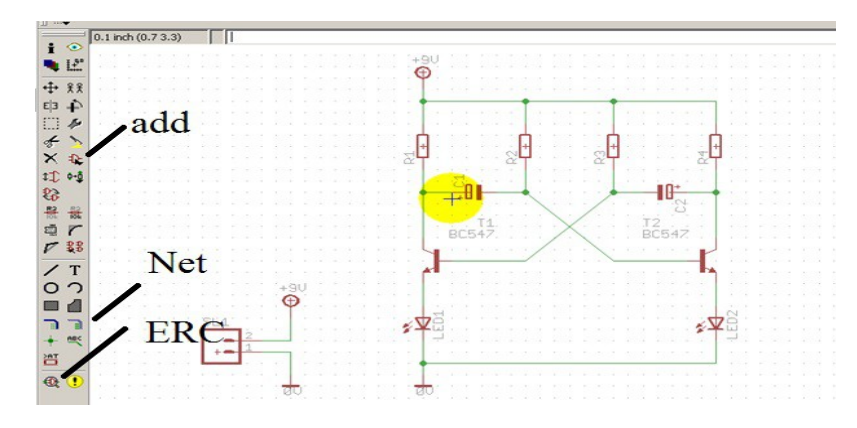

## **Routen:**

- 1mm Dicke
- 45° Winkel
- Falls Pin nicht auf Rasterpunkt, dort anfangen
- Bei Brücken
- Bohrung 0,5mm
- Durchmesser 1,4mm
- Bauteile als Brücken nutzen
- Immer von unten kontaktieren

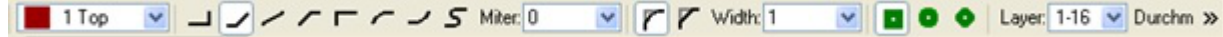

## **Beschriftung:**

- Bauteile
- Potentiale
- Beide Seiten der Platine
- Smash nutzen zur Lesbarkeit
- Top- und Botlayer ausblenden für Bestückungsplan

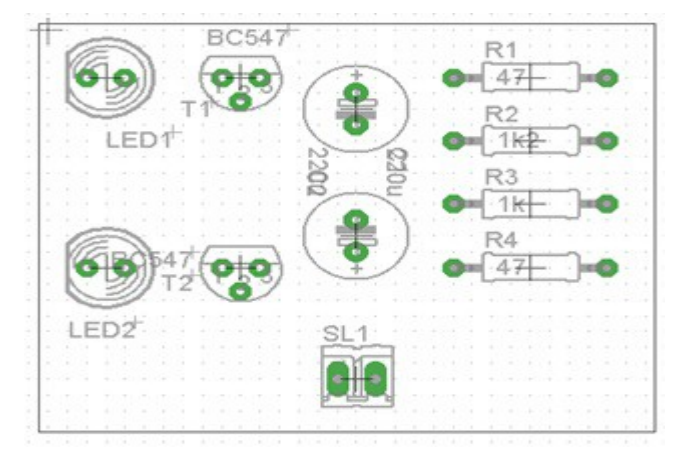